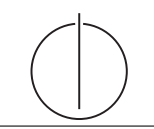

# Übung zur Vorlesung *Grundlagen: Datenbanken* im WS15/16

Harald Lang, Linnea Passing (gdb@in.tum.de) http://www-db.in.tum.de/teaching/ws1516/grundlagen/

## Blatt Nr. 07

## Hausaufgabe 1

Gegeben sei das folgende ER-Modell, bei dem wir die Relation verheiratet nach dem deutschen Gesetz (d.h. jeder Mensch kann höchstens einen Ehegatten haben) und die Relation Eltern von im biologischen Sinn (d.h. jeder Mensch hat genau eine Mutter und einen Vater) modelliert haben:

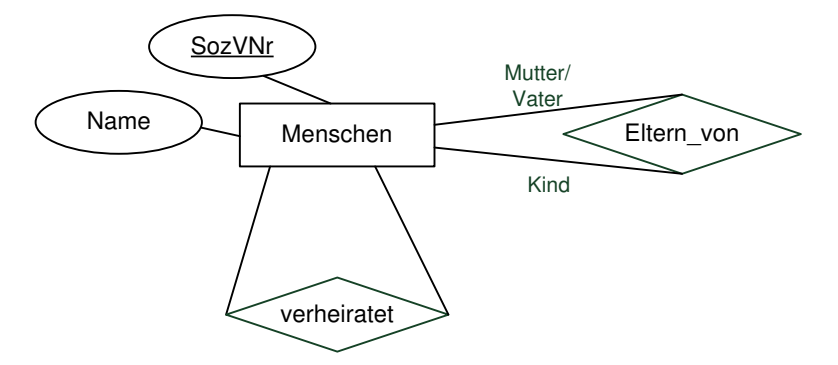

Bestimmen Sie sinnvolle Min/Max-Angaben. Geben Sie dann die SQL-Statements zur Erzeugung der Tabellen an, die der Umsetzung des Diagramms in Relationen entsprechen! Verwenden Sie dabei not null, primary key, references, unique und cascade.

# Hausaufgabe 2

Gegeben sei eine Relation

 $R : \{[A : \text{integer}, B : \text{integer}, C : \text{integer}, D : \text{integer}, E : \text{integer}]\},\$ 

die schon sehr viele Daten enthält (Millionen Tupel). Sie "vermuten", dass folgendes gilt:

- (a)  $AB$  ist ein Schlüssel der Relation
- (b)  $DE \rightarrow B$

Formulieren Sie SQL-Anfragen, die Ihre Vermutungen bestätigen oder widerlegen.

### Hausaufgabe 3

Betrachten Sie das Relationenschema

PunkteListe: {Name, Aufgabe, Max, Erzielt, KlausurSumme, KNote, Bonus, GNote}

mit der folgenden beispielhaften Ausprägung:

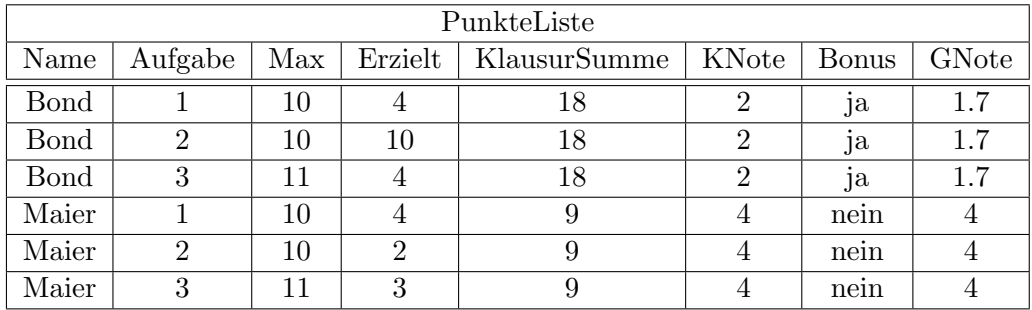

- 1. Bestimmen Sie die geltenden FDs.
- 2. Bestimmen Sie die Kandidatenschlüssel.

#### Hausaufgabe 4

Betrachten Sie ein abstraktes Relationenschema  $\mathcal{R} = \{A, B, C, D, E, F\}$  mit den FDs

- 1.  $A \rightarrow BC$
- 2.  $C \rightarrow DA$
- 3.  $E \rightarrow ABC$
- 4.  $F \rightarrow CD$
- 5.  $CD \rightarrow BEF$
- (a) Berechnen Sie die Attributhülle von  $A$ .
- (b) Bestimmen Sie alle Kandidatenschlüssel.
- (c) Bestimmen Sie zu den gegebenen FDs die kanonische Überdeckung.
- (d) Überführen Sie die Relation in die dritte Normalform, indem Sie den Synthesealgorithmus anwenden.